#### **How to Write Fast Numerical Code**

Spring 2012 Lecture 18

**Instructor:** Markus Püschel

**TAs:** Georg Ofenbeck & Daniele Spampinato

87 T.H Eidgenössische Technische Hochschule Zürich Swiss Federal Institute of Technology Zurich

# **Planning**

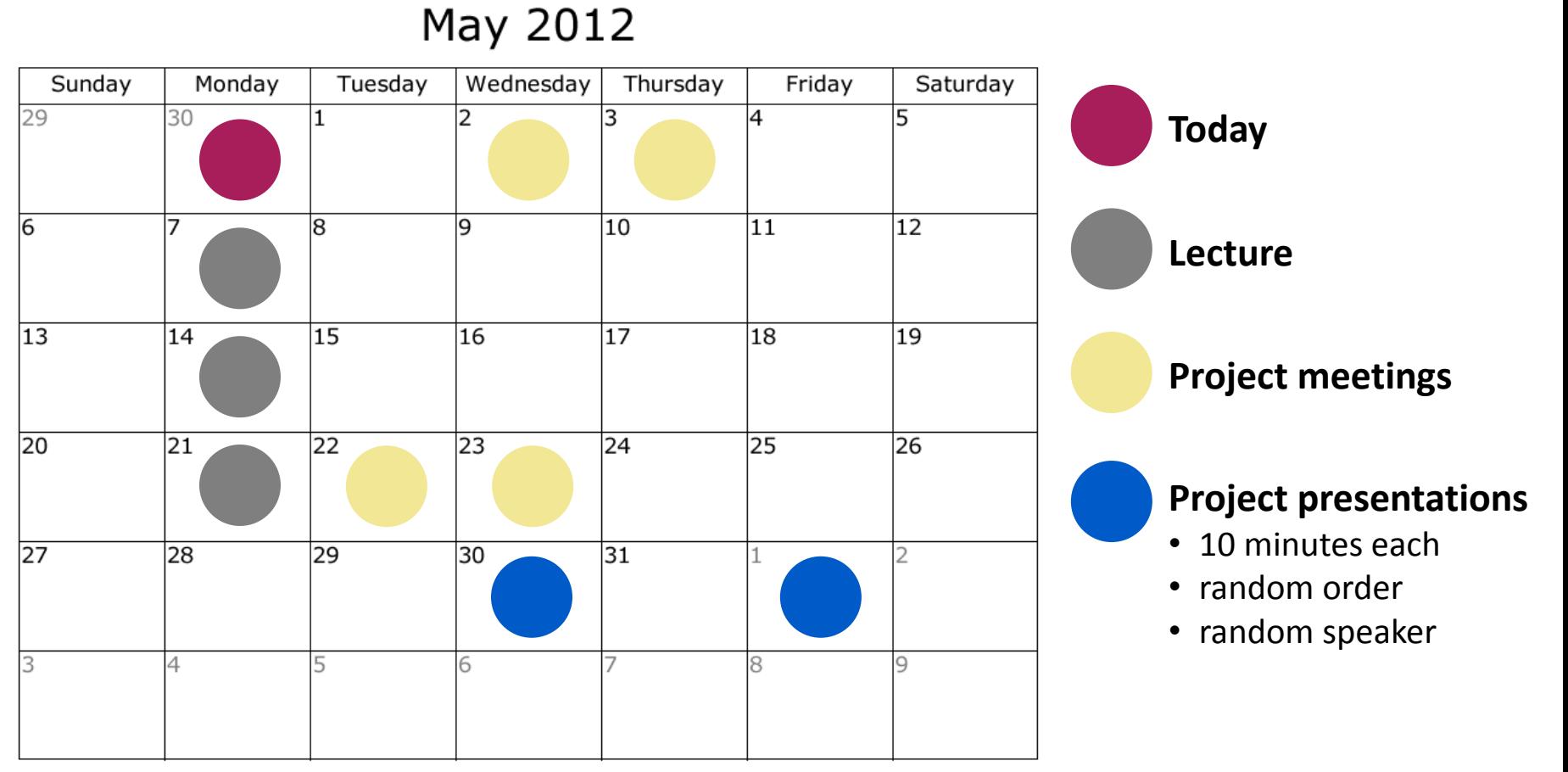

*Reports due ~7-10 days after semester end*

## **Linear Transforms**

- **Overview: Transforms and algorithms**
- **Discrete Fourier transform**
- **Fast Fourier transforms**
- **Optimized implementation and autotuning (FFTW)**
- **Automatic program synthesis (Spiral)**

# **FFT References**

- **Complexity:** *Bürgisser, Clausen, Shokrollahi, Algebraic Complexity Theory, Springer, 1997*
- **History:** *Heideman, Johnson, Burrus: Gauss and the History of the Fast Fourier Transform, Arch. Hist. Sc. 34(3) 1985*
- **FFTs:**
	- *Cooley and Tukey, An algorithm for the machine calculation of complex Fourier series," Math. of Computation, vol. 19, pp. 297–301, 1965*
	- *Nussbaumer, Fast Fourier Transform and Convolution Algorithms, 2nd ed., Springer, 1982*
	- *van Loan, Computational Frameworks for the Fast Fourier Transform, SIAM, 1992*
	- *Tolimieri, An, Lu, Algorithms for Discrete Fourier Transforms and Convolution, Springer, 2nd edition, 1997*
	- *Franchetti, Püschel, Voronenko, Chellappa and Moura, Discrete Fourier Transform on Multicore, IEEE Signal Processing Magazine, special issue on ``Signal Processing on Platforms with Multiple Cores'', Vol. 26, No. 6, pp. 90-102, 2009*

#### **FFTW: [www.fftw.org](http://www.fftw.org/)**

- *Frigo and Johnson, FFTW: An Adaptive Software Architecture for the FFT, Proc. ICASSP, vol. 3, pp. 1381-1384*
- *M. Frigo, A fast Fourier transform compiler, in Proc. PLDI, 1999*

## **Linear Transforms**

- **Very important class of functions: signal processing, scientific computing, …**
- *Mathematically:* Change of basis = Multiplication by a fixed matrix *T*

$$
\begin{pmatrix} y_0 \\ y_1 \\ \vdots \\ y_{n-1} \end{pmatrix} = y = Tx
$$
\n
$$
T = [t_{k,\ell}]_{0 \le k,\ell < n}
$$
\n
$$
x = \begin{pmatrix} x_0 \\ x_1 \\ \vdots \\ x_{n-1} \end{pmatrix}
$$
\nInput

**Equivalent definition: Summation form** 

$$
y_k = \sum_{\ell=0}^{n-1} t_{k,\ell} x_{\ell}, \quad 0 \le k < n
$$

#### **Smallest Relevant Example: DFT, Size 2**

**Transform (matrix):**

$$
T = \begin{bmatrix} 1 & 1 \\ 1 & -1 \end{bmatrix}
$$

**"** 

**Computation:**

$$
y = \begin{bmatrix} 1 & 1 \\ 1 & -1 \end{bmatrix} x
$$

 $\blacksquare$ 

$$
\begin{array}{rcl} y_0 & = & x_0 + x_1 \\ y_1 & = & x_0 - x_1 \end{array}
$$

*or*

**As graph (direct acyclic graph or DAG):**

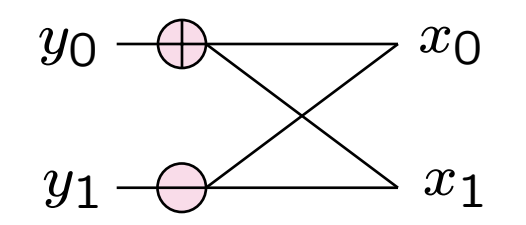

*called a butterfly http://charlottesmartypants.blogspot.com/*

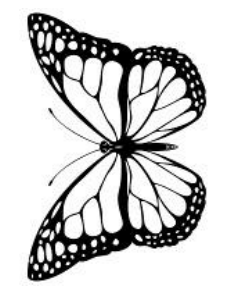

*2011\_02\_01\_archive.html*

# **Transforms: Examples**

- **A few dozen transforms are relevant**
- **Some examples**

 $\text{DFT}_n = [e^{-2k\ell \pi i/n}]_{0 \leq k,\ell < n}$  $\text{RDFT}_n = [r_{k\ell}]_{0 \leq k,\ell < n}, r_{k\ell} =$  $\overline{6}$  $\int$  C  $\vert$  $\cos \frac{2\pi k\ell}{n}$  $\frac{\pi k\ell}{n}, \qquad k \le \lfloor \frac{n}{2} \rfloor$  $\overline{2}$  $-\sin\frac{2\pi k\ell}{n}$  $\frac{\pi k\ell}{n}, \quad k > \lfloor \frac{\overline{n}}{2} \rfloor$  $\overline{2}$  $\text{DHT}$  =  $\left[\cos(2k\ell\pi/n) + \sin(2k\ell\pi/n)\right]$  $0\leq k,\ell < n$  $\mathrm{WHT}_{n} \; =$  $\begin{bmatrix} \text{WHT}_{n/2} & \text{WHT}_{n/2} \end{bmatrix}$  $\text{WHT}_{n/2}$  –  $\text{WHT}_{n/2}$ 1  $, \quad WHT_2 = DFT_2$  $\text{IMDCT}_n = \left[ \cos((2k+1)(2\ell+1+n)\pi/4n) \right]_k$  $0 \le k < 2n, 0 \le \ell < n$  $\text{DCT-2}_n = \left[ \cos(k(2\ell + 1)\pi/2n) \right]_k$  $0\leq k,\ell\leq n$  $\text{DCT-3}_n$  =  $\text{DCT-2}_n^T$  (transpose)  $\text{DCT-4}_n = \left[ \cos((2k+1)(2\ell+1)\pi/4n) \right]_k$  $0\leq k,\ell\leq n$ *universal tool JPEG MPEG*

### **Blackboard**

- **B** Discrete Fourier transform (DFT)
- **Transform algorithms**
- **Fast Fourier transform, size 4**

#### **Linear Transforms**

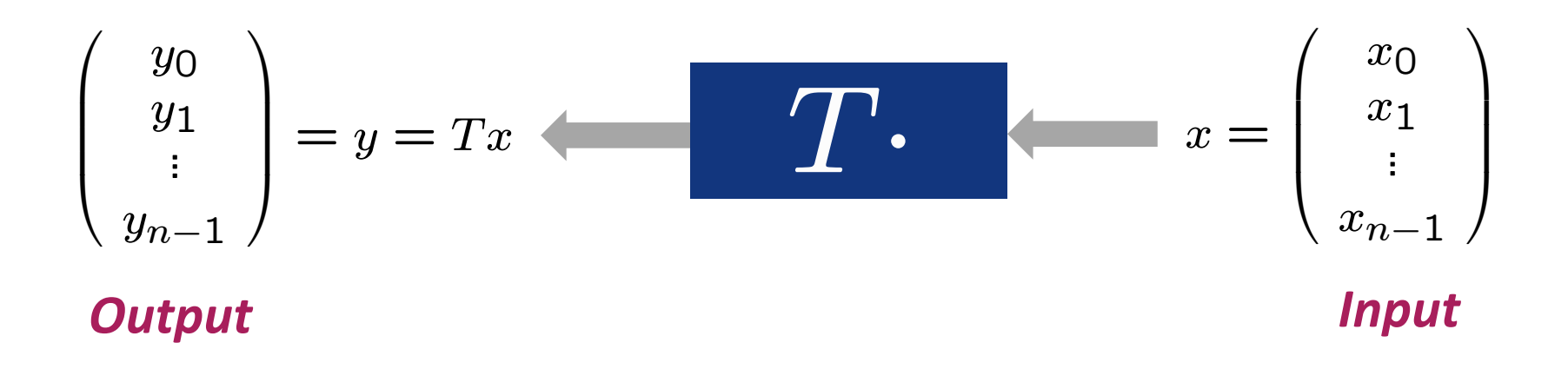

**Example:** 
$$
T = \mathbf{DFT}_n = [e^{-2k\ell\pi i/n}]_{0 \leq k,\ell < n}
$$

$$
= [\omega_n^{k\ell}]_{0 \leq k,\ell < n}, \quad \omega_n = e^{-2\pi i/n}
$$

## **Algorithms: Example FFT, n = 4**

#### *Fast Fourier transform (FFT)*

$$
\begin{bmatrix} 1 & 1 & 1 & 1 \ 1 & i & -1 & -i \ 1 & -1 & 1 & -1 \ 1 & -i & -1 & i \end{bmatrix} x = \begin{bmatrix} 1 & 1 & 1 & 1 \ 1 & 1 & -1 & 1 \ 1 & 1 & -1 & -1 \ 1 & 1 & -1 & -1 \end{bmatrix} \begin{bmatrix} 1 & 1 & 1 & 1 \ 1 & 1 & 1 & 1 \ 1 & 1 & 1 & 1 \ 1 & 1 & 1 & -1 \end{bmatrix} \begin{bmatrix} 1 & 1 & 1 \ 1 & 1 & 1 \ 1 & 1 & 1 \ 1 & 1 & 1 \end{bmatrix} x
$$

#### *Representation using matrix algebra*

 $\text{DFT}_4 = (\text{DFT}_2 \otimes I_2)$  diag $(1,1,1,i)$  $(I_2 \otimes \text{DFT}_2)$   $L_2^4$ 

#### *Data flow graph*

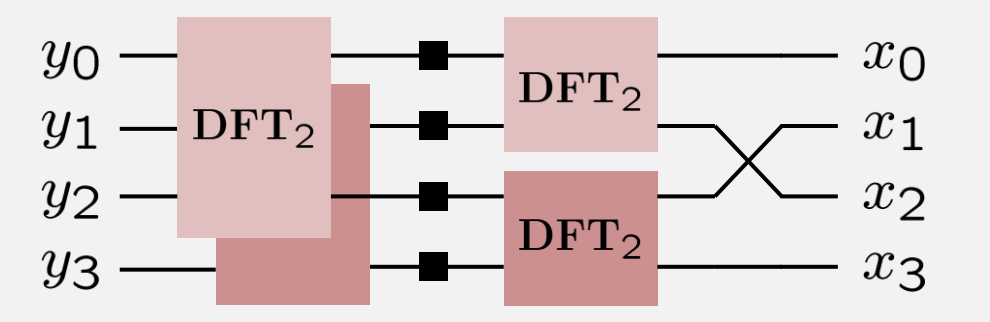

### **Structured Matrices**

- **Useful for representing transform algorithms**
- **Cooley-Tukey FFT**
- **Blackboard**